# Package 'lpirfs'

May 30, 2022

<span id="page-0-0"></span>Type Package

Title Local Projections Impulse Response Functions

Version 0.2.1

Maintainer Philipp Adämmer <adaemmer@hsu-hh.de>

BugReports <https://github.com/adaemmerp/lpirfs/issues>

Description Provides functions to estimate and visualize linear as well as nonlinear impulse responses based on local projections by Jordà (2005) [<doi:10.1257/0002828053828518>](https://doi.org/10.1257/0002828053828518). The methods and the package are explained in detail in Adämmer (2019) [<doi:10.32614/RJ-](https://doi.org/10.32614/RJ-2019-052)[2019-052>](https://doi.org/10.32614/RJ-2019-052).

License GPL  $(>= 2)$ 

**Depends**  $R (= 3.1.2)$ 

Encoding UTF-8

LazyData true

NeedsCompilation yes

**Imports** doParallel( $> = 1.0.15$ ), dplyr( $> = 1.0.0$ ), foreach( $> = 1.5.0$ ),  $ggplot2(>= 3.3.0)$ ,  $gridExtra(>= 2.3)$ ,  $lmtest(>= 0.9-36)$ ,  $plm(>=$ 2.2-3), sandwich( $>= 2.5-1$ ), Rcpp( $>= 1.0.4.6$ )

RoxygenNote 7.2.0

LinkingTo Rcpp, RcppArmadillo

Suggests testthat (>= 3.0.0), readxl, knitr, ggpubr, rmarkdown, zoo, vars

VignetteBuilder knitr

### Config/testthat/edition 3

Author Philipp Adämmer [aut, cre] (<<https://orcid.org/0000-0003-3770-0097>>), James P. LeSage [ctb], Mehmet Balcilar [ctb], Jon Danielsson [ctb]

Repository CRAN

Date/Publication 2022-05-30 09:30:02 UTC

## <span id="page-1-0"></span>R topics documented:

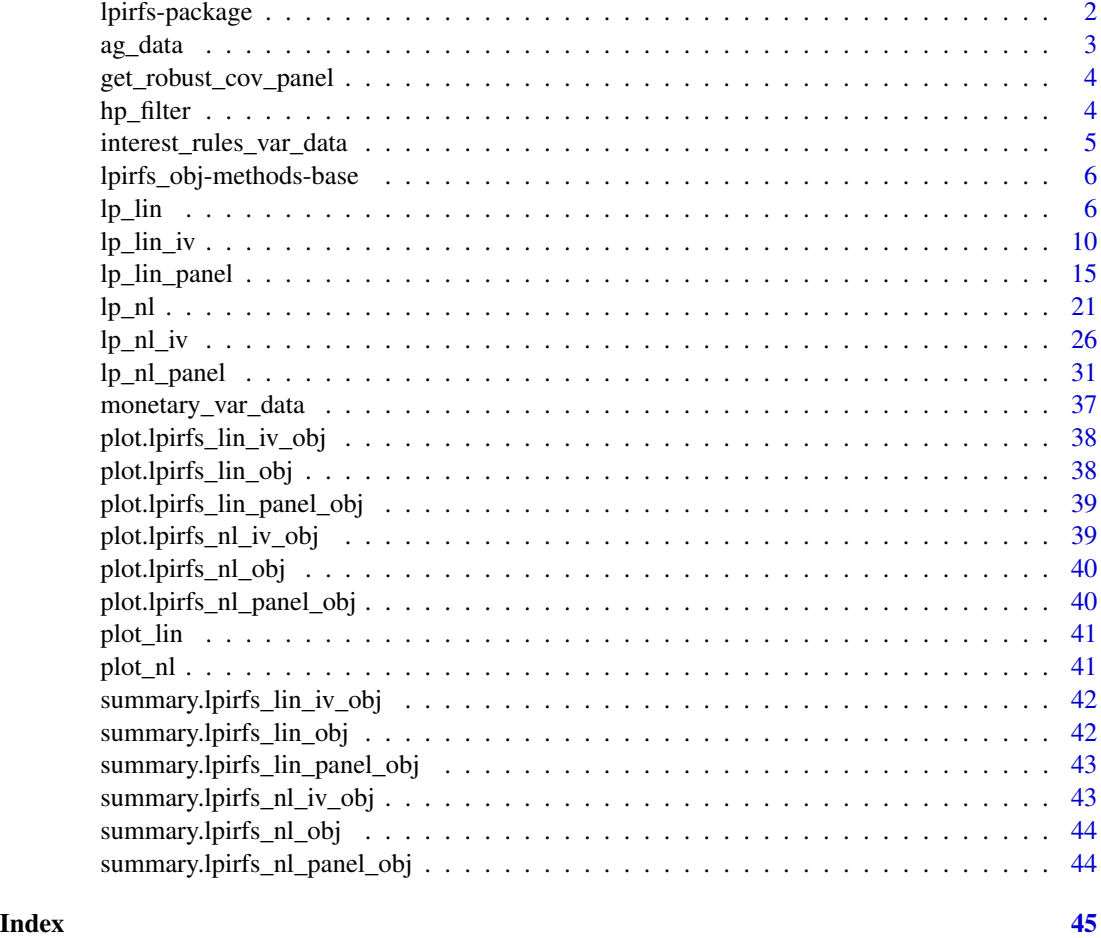

lpirfs-package *Local Projection Impulse Response Functions*

### Description

lpirfs provides functions to estimate and plot linear as well as nonlinear impulse responses based on local projections by Jordà (2005) <doi:10.1257/0002828053828518>. The methods and the package are explained in detail in Adämmer (2019) <doi:10.32614/RJ-2019-052>. Please cite the paper when using the package.

### Author(s)

Philipp Adämmer

### <span id="page-2-0"></span>Description

A tibble, containing data to estimate fiscal multipliers. This data was originally used by Auerbach and Gorodnichenko (2012). Sarah and Zubairy (2018) use this data to re-evaluate their results with local projections.

#### Usage

ag\_data

### Format

A [tibble](#page-0-0) with 248 quarterly observations (rows) and 7 variables (columns):

Year Year of observation.

Quarter Quarter of observation.

Gov Logs of real government (federal, state, and local) purchases (consumption and investment).

Tax Logs of real government receipts of direct and indirect taxes net of transfers to businesses and individuals.

GDP Logs of real gross domestic product.

- GDP\_MA 7-quarter moving average growth rate of GDP.
- Gov\_shock\_mean Identified government spending shock. For details see Supplementary Appendix of Ramey and Zubairy (2018).

Sample: 1948:IV - 2008:IV

### Source

<https://www.journals.uchicago.edu/doi/10.1086/696277>

### References

Auerbach, A. J., and Gorodnichenko Y. (2012). "Measuring the Output Responses to Fiscal Policy." *American Economic Journal: Economic Policy*, 4 (2): 1-27.

Jordà, Ò. (2005) "Estimation and Inference of Impulse Responses by Local Projections." *American Economic Review*, 95 (1): 161-182.

Ramey, V.A., Zubairy, S. (2018). "Government Spending Multipliers in Good Times and in Bad: Evidence from US Historical Data." *Journal of Political Economy*, 126(2): 850 - 901.

<span id="page-3-0"></span>get\_robust\_cov\_panel *Function to get robust covariance matrix for panel data*

### Description

Function to get robust covariance matrix for panel data

### Usage

```
get_robust_cov_panel(panel_results, specs)
```
### Arguments

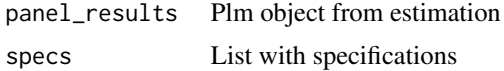

### Value

Object with robust covariance matrix

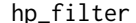

Decompose a times series via the Hodrick-Prescott filter

### Description

Estimate cyclical and trend component with filter by Hodrick and Prescott (1997). The function is based on the function *hpfilter* from the archived *mFilter*-package.

### Usage

hp\_filter(x, lambda)

### Arguments

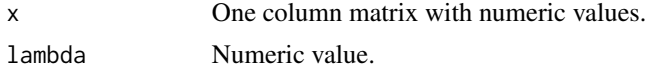

### Value

A list. The first element contains the cyclical component and the second element the trend component.

### Author(s)

Philipp Adämmer

### <span id="page-4-0"></span>References

Hodrick, R.J., and Prescott, E. C. (1997). "Postwar U.S. Business Cycles: An Empirical Investigation." *Journal of Money, Credit and Banking*, 29(1), 1-16.

Ravn, M.O., Uhlig, H. (2002). "On Adjusting the Hodrick-Prescott Filter for the Frequency of Observations." *Review of Economics and Statistics*, 84(2), 371-376.

### Examples

```
library(lpirfs)
```

```
# Decompose the Federal Funds Rate
data_set <- as.matrix(interest_rules_var_data$FF)
hp_results <- hp_filter(data_set, 1600)
# Extract results and save as data.frame
hp_cyc <- as.data.frame(hp_results[[1]])
hp_trend <- as.data.frame(hp_results[[2]])
# Make data.frames for plots
cyc_df \leq data.frame(yy = hp_cyc$V1, xx = \text{seq(as.Date('1955-01-01')},as.Date('2003-01-01') , "quarter"))
trend_df <- data.frame(yy = hp_trend$V1, xx = seq(as.Date('1955-01-01'),
                           as.Date('2003-01-01') , "quarter"))
# Make plots
library(ggplot2)
# Plot cyclical part
ggplot(data = cyc_df) +
geom\_line(</) = yy, x = xx))# Plot trend component
ggplot(trend_df) +
geom\_line(aes(y = yy, x = xx))
```
interest\_rules\_var\_data

*Data to estimate the effects of interest rate rules for monetary policy*

### Description

A tibble, containing data to estimate the effects of interest rate rules for monetary policy. The data are used by Jordà (2005).

### <span id="page-5-0"></span>Usage

interest\_rules\_var\_data

### Format

A [tibble](#page-0-0) with 193 quarterly observations (rows) and 3 variables (columns):

GDP\_gap Percentage difference between real GDP and potential GDP (Congressional Budget Office).

Infl Inflation: Percentage change in the GDP, chain weighted price index at annual rate.

FF Federal funds rate: quarterly average of daily rates.

Sample: 1955:I - 2003:I

### Source

<https://www.aeaweb.org/articles?id=10.1257/0002828053828518>

### References

Jordà, Ò. (2005) "Estimation and Inference of Impulse Responses by Local Projections." *American Economic Review*, 95 (1): 161-182.

lpirfs\_obj-methods-base

*Base methods for lpirfs\_obj objects*

### Description

Base methods for lpirfs\_obj objects

<span id="page-5-1"></span>lp\_lin *Compute linear impulse responses*

### Description

Compute linear impulse responses with local projections by Jordà (2005).

<span id="page-6-0"></span> $l$ p\_lin  $\overline{a}$ 

### Usage

```
lp_lin(
  endog_data,
  lags_endog_lin = NULL,
  lags_criterion = NaN,
 max_lags = NaN,
  trend = NULL,
  shock_type = NULL,
  confint = NULL,
  use_nw = TRUE,nw_lag = NULL,
 nw_prewhite = FALSE,
  adjust_se = FALSE,
  hor = NULL,
  exog_data = NULL,
  lags_exog = NULL,
  contemp_data = NULL,
 num_cores = 1
)
```
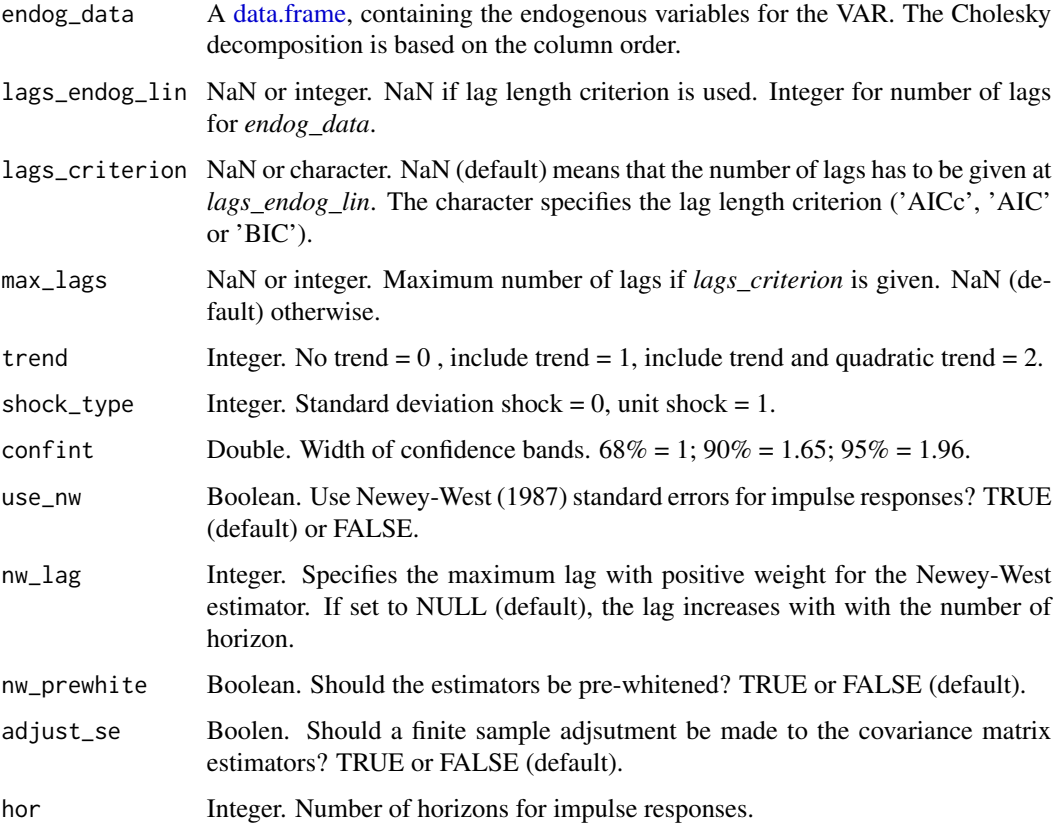

<span id="page-7-0"></span>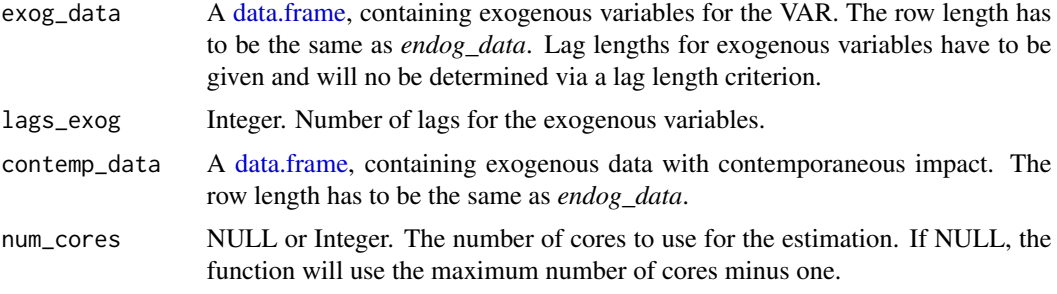

### Value

A list containing:

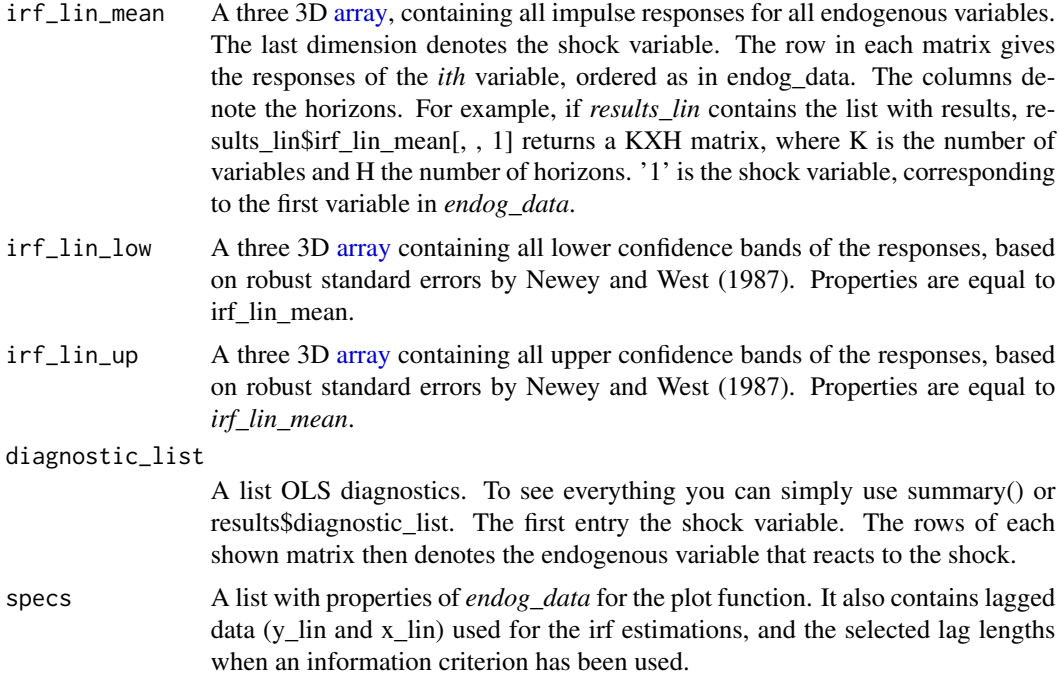

### Author(s)

Philipp Adämmer

### References

Akaike, H. (1974). "A new look at the statistical model identification", *IEEE Transactions on Automatic Control*, 19 (6): 716–723.

Hurvich, C. M., and Tsai, C.-L. (1989), "Regression and time series model selection in small samples", *Biometrika*, 76(2): 297–307

Jordà, Ò. (2005). "Estimation and Inference of Impulse Responses by Local Projections." *American Economic Review*, 95 (1): 161-182.

Newey, W.K., and West, K.D. (1987). "A Simple, Positive-Definite, Heteroskedasticity and Autocorrelation Consistent Covariance Matrix." *Econometrica*, 55: 703–708.

Schwarz, Gideon E. (1978). "Estimating the dimension of a model", *Annals of Statistics*, 6 (2): 461–464.

### See Also

[https://adaemmerp.github.io/lpirfs/README\\_docs.html](https://adaemmerp.github.io/lpirfs/README_docs.html)

### Examples

## Example without exogenous variables

```
# Load package
 library(lpirfs)
```

```
# Load (endogenous) data
 endog_data <- interest_rules_var_data
```

```
# Estimate linear model
 results_lin <- lp_lin(endog_data,
```
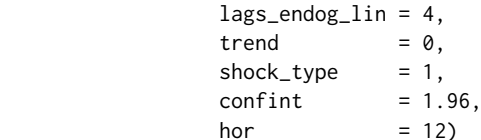

```
# Show all impule responses
# Compare with Figure 5 in Jordà (2005)
plot(results_lin)
```

```
# Make individual plots
linear_plots <- plot_lin(results_lin)
```

```
# Show single plots
```

```
# * The first element of 'linear_plots' shows the response of the first
# variable (GDP_gap) to a shock in the first variable (GDP_gap).
# * The second element of 'linear_plots' shows the response of the first
# variable (GDP_gap) to a shock in the second variable (inflation).
# * ...
```
linear\_plots[[1]] linear\_plots[[2]]

# Show diagnostics. The first element correponds to the first shock variable. summary(results\_lin)

## Example with exogenous variables ##

```
# Load (endogenous) data
endog_data <- interest_rules_var_data
# Create exogenous data and data with contemporaneous impact (for illustration purposes only)
exog_data <- endog_data$GDP_gap*endog_data$Infl*endog_data$FF + rnorm(dim(endog_data)[1])
contemp_data <- endog_data$GDP_gap*endog_data$Infl*endog_data$FF + rnorm(dim(endog_data)[1])
# Exogenous data has to be a data.frame
exog_data <- data.frame(xx = exog_data )
contemp_data <- data.frame(cc = contemp_data)
# Estimate linear model
 results_lin <- lp_lin(endog_data,
                             lags_endog_lin = 4,
                             trend = 0,shock_type = 1,confint = 1.96,
                             hor = 12,
                             exog_data = exog_data,
                             lags\_exog = 4,
                             contemp_data = contemp_data)
# Show all impulse responses
plot(results_lin)
# Show diagnostics. The first element correponds to the first shock variable.
summary(results_lin)
```
<span id="page-9-1"></span>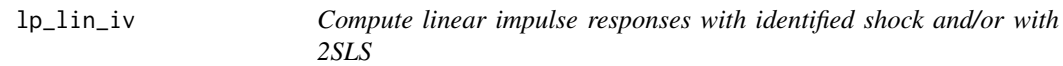

### Description

Compute linear impulse responses with identified shock and/or with 2SLS.

### Usage

```
lp_lin_iv(
  endog_data,
  shock = NULL,
  cumul_mult = FALSE,
  instr = NULL,
  use_twosls = FALSE,
  instrum = NULL,
  lags_endog_lin = NULL,
  exog_data = NULL,
```
<span id="page-9-0"></span>

### <span id="page-10-0"></span> $l$ p\_lin\_iv 11

```
lags_exog = NULL,
 contemp_data = NULL,
 lags_criterion = NaN,
 max_lags = NaN,
 trend = NULL,confint = NULL,
 use_nw = TRUE,nw\_lag = NULL,nw_prewhite = FALSE,
  adjust_se = FALSE,
 hor = NULL,
 num_cores = 1
\mathcal{L}
```
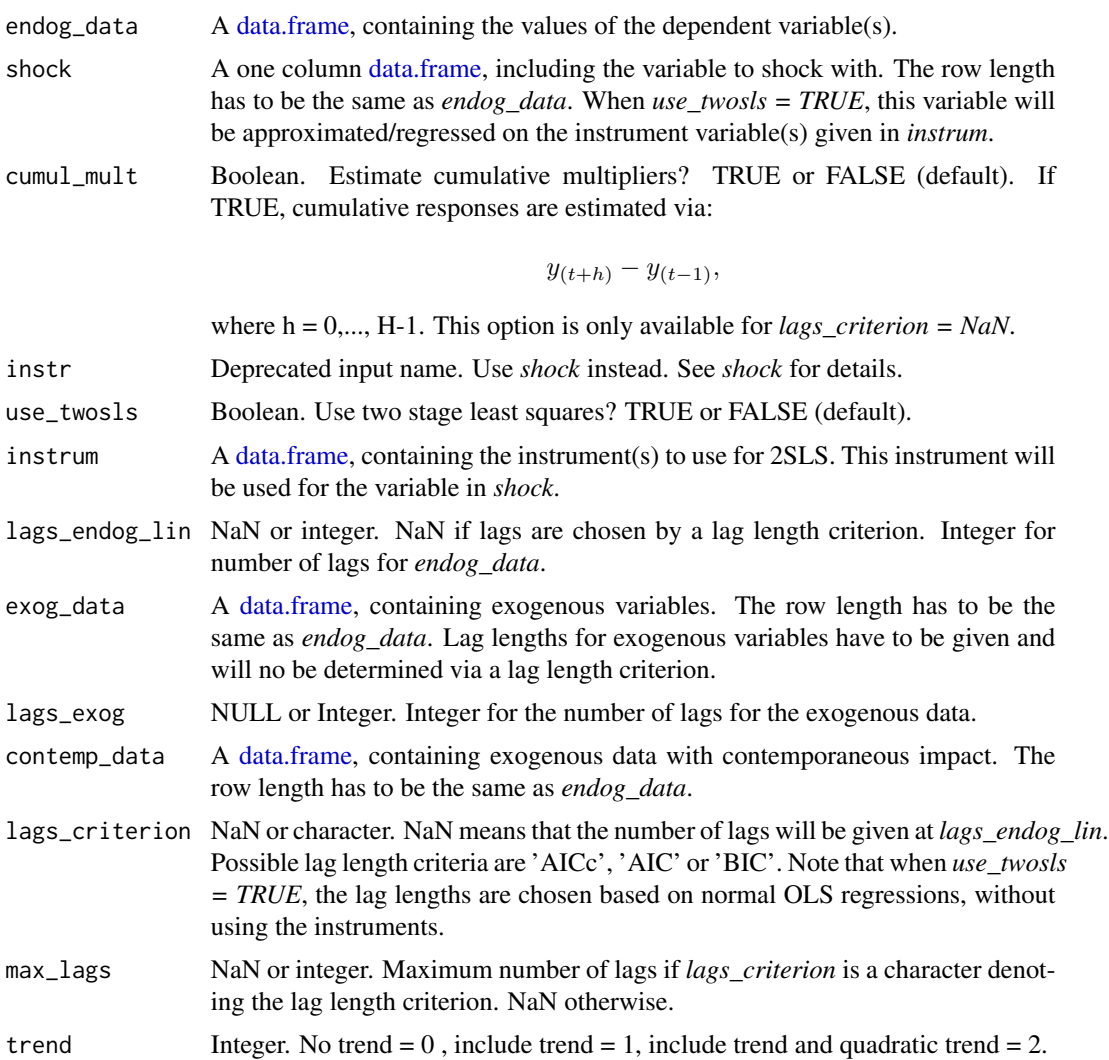

<span id="page-11-0"></span>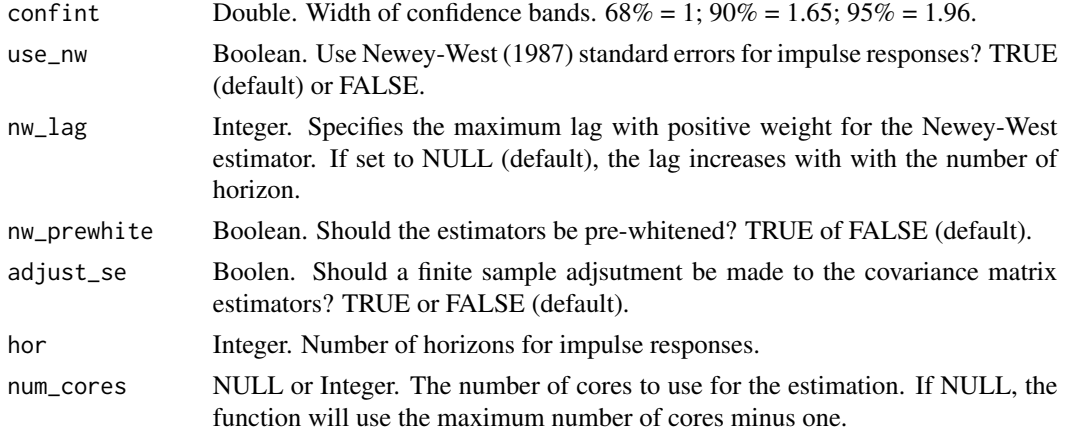

### Value

A list containing:

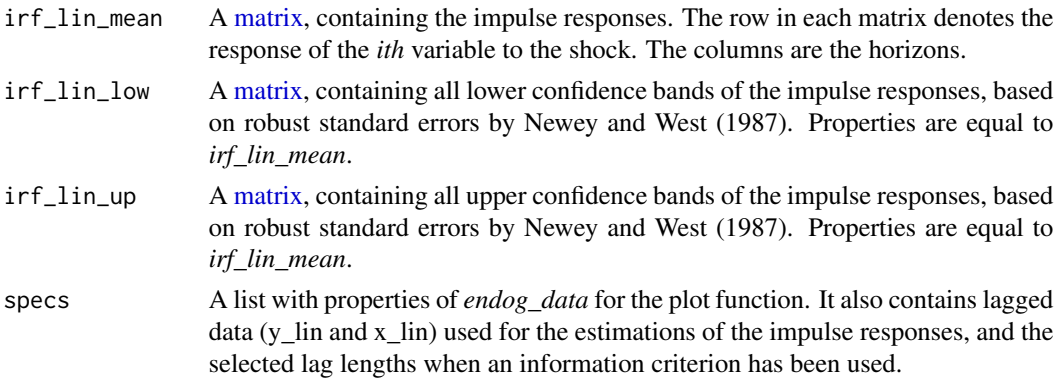

### Author(s)

Philipp Adämmer

### References

Akaike, H. (1974). "A new look at the statistical model identification", *IEEE Transactions on Automatic Control*, 19 (6): 716–723.

Auerbach, A. J., and Gorodnichenko, Y. (2012). "Measuring the Output Responses to Fiscal Policy." *American Economic Journal: Economic Policy*, 4 (2): 1-27.

Blanchard, O., and Perotti, R. (2002). "An Empirical Characterization of the Dynamic Effects of Changes in Government Spending and Taxes on Output." *Quarterly Journal of Economics*, 117(4): 1329–1368.

Hurvich, C. M., and Tsai, C.-L. (1989), "Regression and time series model selection in small samples", *Biometrika*, 76(2): 297–307

Jordà, Ò. (2005). "Estimation and Inference of Impulse Responses by Local Projections." *American Economic Review*, 95 (1): 161-182.

### $lp\_lin\_iv$  13

Jordà, Ò, Schularick, M., Taylor, A.M. (2015), "Betting the house", *Journal of International Economics*, 96, S2-S18.

Newey, W.K., and West, K.D. (1987). "A Simple, Positive-Definite, Heteroskedasticity and Autocorrelation Consistent Covariance Matrix." *Econometrica*, 55: 703–708.

Ramey, V.A., and Zubairy, S. (2018). "Government Spending Multipliers in Good Times and in Bad: Evidence from US Historical Data." *Journal of Political Economy*, 126(2): 850 - 901.

Schwarz, Gideon E. (1978). "Estimating the dimension of a model", *Annals of Statistics*, 6 (2): 461–464.

### See Also

[https://adaemmerp.github.io/lpirfs/README\\_docs.html](https://adaemmerp.github.io/lpirfs/README_docs.html)

### Examples

```
# This example replicates a result from the Supplementary Appendix
# by Ramey and Zubairy (2018) (RZ-18)
# Load data
ag_data <- ag_data
sample_start <- 7
sample_end <- dim(ag_data)[1]
# Endogenous data
endog_data <- ag_data[sample_start:sample_end,3:5]
# Variable to shock with. Here government spending due to
# Blanchard and Perotti (2002) framework
shock <- ag_data[sample_start:sample_end, 3]
# Estimate linear model
results_lin_iv <- lp_lin_iv(endog_data,
                             lags\_endog\_lin = 4,
                             shock = shock,
                             trend = 0,confint = 1.96,
                             hor = 20# Show all impulse responses
plot(results_lin_iv)
# Make and save plots
iv_lin_plots <- plot_lin(results_lin_iv)
# * The first element of 'iv_lin_plots' shows the response of the first
# variable (Gov) to the shock (Gov).
# * The second element of 'iv_lin_plots' shows the response of the second
# variable (Tax) to the shock (Gov).
# * ...
```

```
# This plot replicates the left plot in the mid-panel of Figure 12 in the
# Supplementary Appendix by RZ-18.
iv_lin_plots[[1]]
# Show diagnostics. The first element shows the reaction of the first given endogenous variable.
summary(results_lin_iv)
## Add lags of the identified shock ##
# Endogenous data but now exclude government spending
endog_data <- ag_data[sample_start:sample_end, 4:5]
# Variable to shock with (government spending)
shock <- ag_data[sample_start:sample_end, 3]
# Add the shock variable to exogenous data
exog_data <- shock
# Estimate linear model with lagged shock variable
results_lin_iv <- lp_lin_iv(endog_data,
                            lags_endog_lin = 4,
                            shock = shock,
                            exog_data = exog_data,
                            lags\_exog = 2,
                            trend = 0,confint = 1.96,
                            hor = 20# Show all responses
plot(results_lin_iv)
# Show diagnostics. The first element shows the reaction of the first endogenous variable.
summary(results_lin_iv)
##############################################################################
##### Use 2SLS #########
##############################################################################
# Set seed
set.seed(007)
# Load data
ag_data <- ag_data
sample_start <- 7
sample_end <- dim(ag_data)[1]
# Endogenous data
```

```
# Variable to shock with (government spending)
shock <- ag_data[sample_start:sample_end, 3]
# Generate instrument variable that is correlated with government spending
instrum <- as.data.frame(0.9*shock$Gov + rnorm(length(shock$Gov), 0, 0.02) )
# Estimate linear model via 2SLS
results_lin_iv <- lp_lin_iv(endog_data,
                        lags_endog_lin = 4,
                         shock = shock,
                         instrum = instrum,
                         use_twosls = TRUE,
                         trend = 0,confint = 1.96,
                         hor = 20)
# Show all responses
plot(results_lin_iv)
```

```
lp_lin_panel Compute linear impulse responses with local projections for panel
                      data
```
### Description

This function estimates impulse responses with local projections for panel data, either with an identified shock or by an instrument variable approach.

### Usage

```
lp_lin_panel(
  data_set = NULL,
  data_sample = "Full",
  endog_data = NULL,
  cumul_mult = TRUE,shock = NULL,diff\_shock = TRUE,iv_{reg} = FALSE,
  instrum = NULL,
  panel_model = "within",
  panel_effect = "individual",
  robust_cov = NULL,
  robust_method = NULL,
  robust_type = NULL,
```

```
robust_cluster = NULL,
 robust_maxlag = NULL,
 use\_gmm = FALSE,gmm_model = "onestep",
 gmm_effect = "twoways",
 gmm_transformation = "d",
 c_exog_data = NULL,
  l_exog_data = NULL,
 lags_exog_data = NaN,
 c_fd_exog_data = NULL,
 l_fd_exog_data = NULL,
 lags_fd_exog_data = NaN,
 confint = NULL,hor = NULL
)
```
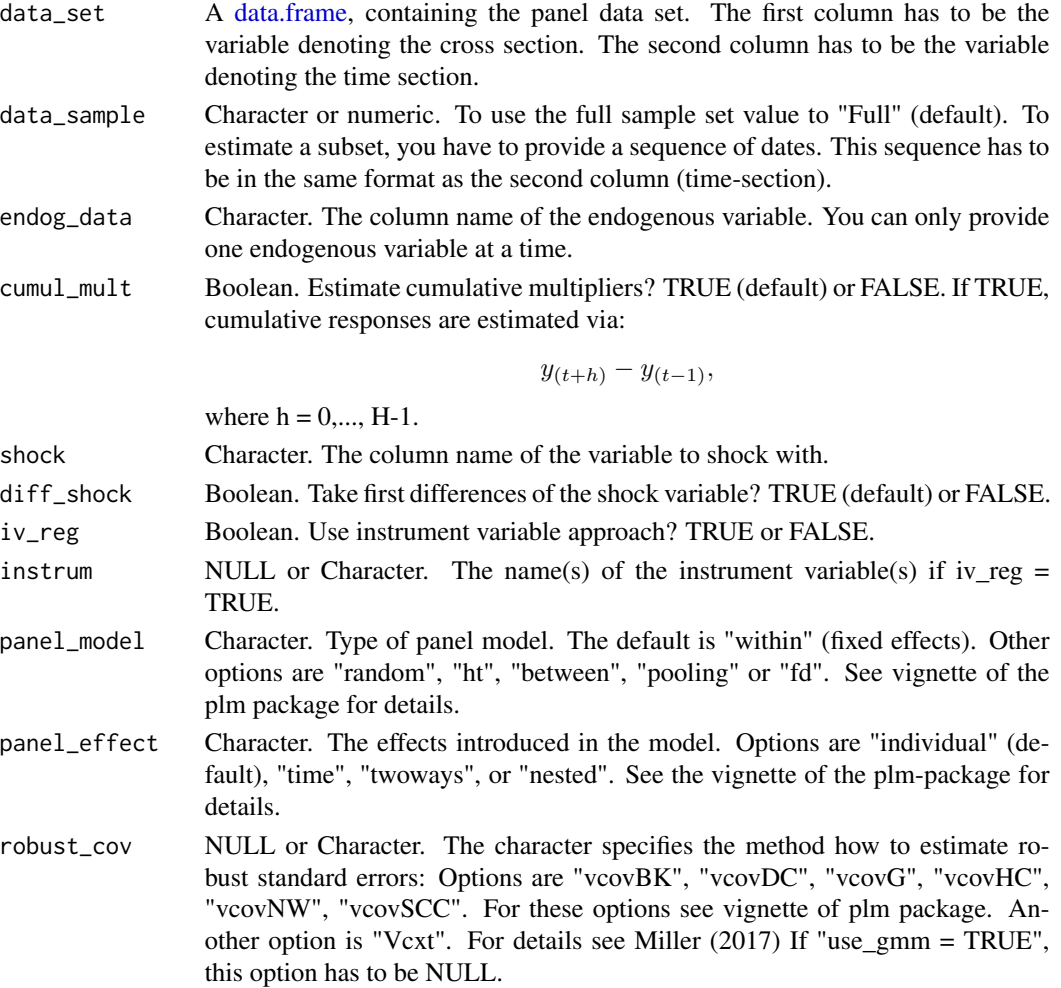

<span id="page-15-0"></span>

<span id="page-16-0"></span>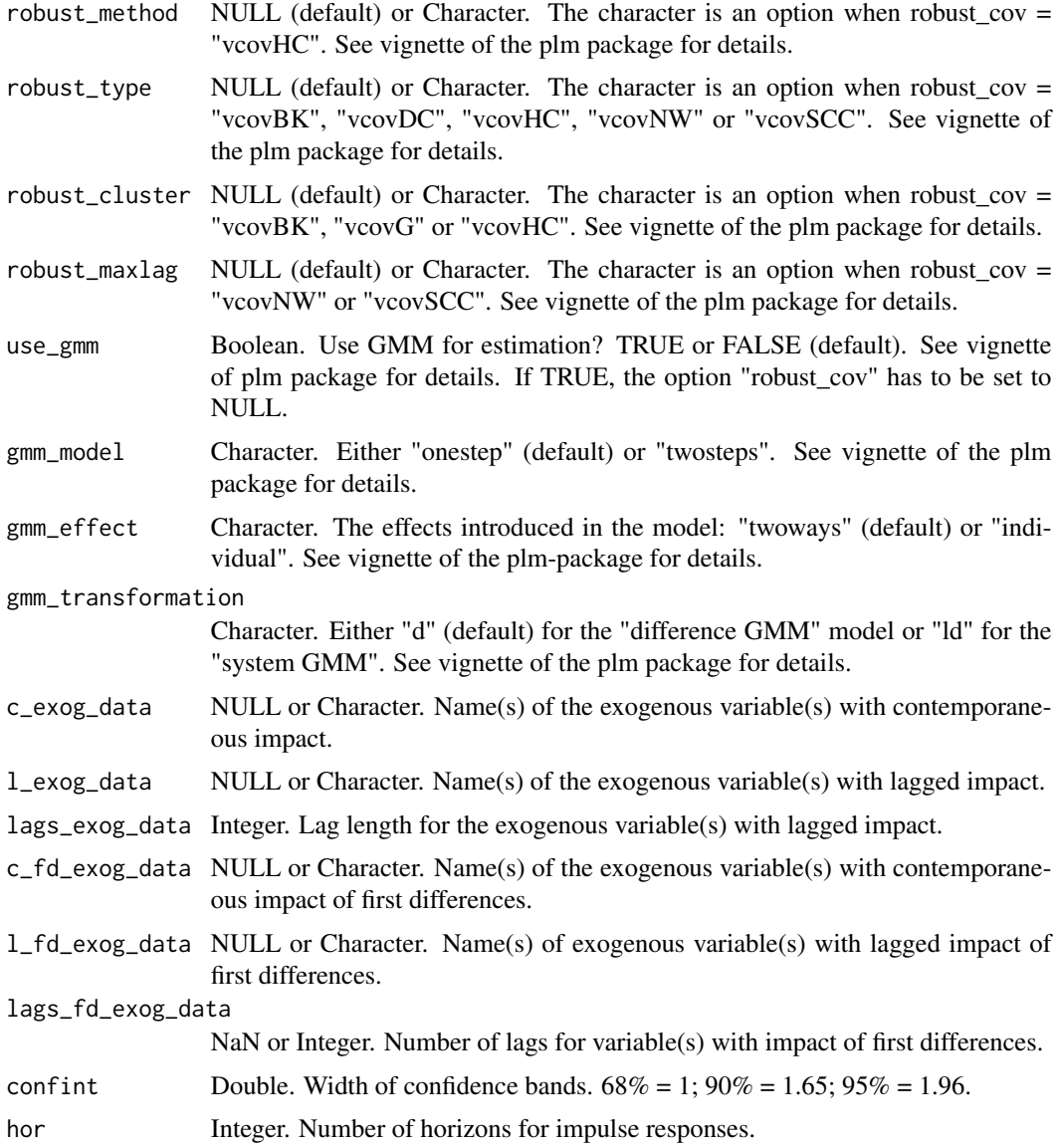

### Value

A list containing:

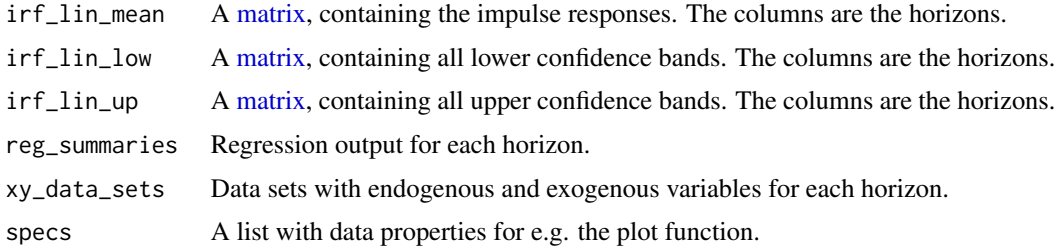

### Author(s)

Philipp Adämmer

### References

Croissant, Y., Millo, G. (2008). "Panel Data Econometrics in R: The plm Package." *Journal of Statistical Software*, 27(2), 1-43. doi: 10.18637/jss.v027.i02.

Jordà, Ò. (2005). "Estimation and Inference of Impulse Responses by Local Projections." *American Economic Review*, 95 (1): 161-182.

Jordà, Ò., Schualrick, M., Taylor, A.M. (2018). "Large and State-Dependent Effects of Quasi-Random Monetary Experiments", *NBER* working paper 23074, *FRBSF* working paper 2017-02.

Millo G (2017). "Robust Standard Error Estimators for Panel Models: A Unifying Approach." *Journal of Statistical Software*, 82(3), 1-27. doi: 10.18637/jss.v082.i03.

### Examples

```
#--- Info
# This example is based on a STATA code that has been provided on
# Òscar Jordà's website (https://sites.google.com/site/oscarjorda/home/local-projections)
# It estimates impulse reponses of the ratio of (mortgage lending/GDP) to a
# +1% change in the short term interest rate
#--- Get data
# Go to the website of the 'The MacroFinance and MacroHistory Lab'
# Download the Excel-Sheet of the 'Jordà-Schularick-Taylor Macrohistory Database':
# URL: https://www.macrohistory.net/database/
# Then uncomment and run the code below...
#--- Code
## Load libraries to download and read excel file from the website
# library(lpirfs)
# library(readxl)
# library(dplyr)
#
# Load JST Macrohistory Database
# jst_data <- read_excel("JSTdatasetR5.xlsx", sheet = "Data")
#
## Choose years <= 2013. Swap the first two columns so that 'country' is the
## first (cross section) and 'year' the second (time section) column
# jst_data <- jst_data %>%
# dplyr::filter(year <= 2013) %>%
# dplyr::select(country, year, everything())
#
## Prepare variables
# data_set <- jst_data %>%
# mutate(stir = stir) %>%
```

```
# mutate(mortgdp = 100*(tmort/gdp)) %>%
# mutate(hpreal = hpnom/cpi) %>%
# group_by(country) %>%
# mutate(hpreal = hpreal/hpreal[year==1990][1]) %>%
# mutate(lhpreal = log(hpreal)) %>%
#
# mutate(lhpy = lhpreal - log(rgdppc)) %>%
# mutate(lhpy = lhpy - lhpy[year == 1990][1]) %>%
# mutate(lhpreal = 100*lhpreal) %>%
# mutate(lhpy = 100*lhpy) %>%
# ungroup() %>%
#
# mutate(lrgdp = 100*log(rgdppc)) %>%
\# mutate(lcpi = 100*log(cpi)) %>%
# mutate(lriy = 100*log(iy*rgdppc)) %>%
# mutate(cay = 100*(ca/gdp)) %>%
# mutate(tnmort = tloans - tmort) %>%
# mutate(nmortgdp = 100*(tnmort/gdp)) %>%
# dplyr::select(country, year, mortgdp, stir, ltrate,
# lhpy, lrgdp, lcpi, lriy, cay, nmortgdp)
#
#
## Use data from 1870 to 2013 and exclude observations during WWI and WWII
# data_sample <- seq(1870, 2013)[!(seq(1870, 2016) %in%
# c(seq(1914, 1918), seq(1939, 1947)))]
#
## Estimate panel model
# results_panel <- lp_lin_panel(data_set = data_set,
# data_sample = data_sample,
# endog_data = "mortgdp",
# cumul_mult = TRUE,
#
# shock = "stir",
# diff_shock = TRUE,
# panel_model = "within",
# panel_effect = "individual",
# robust_cov = "vcovSCC",
#
# c_exog_data = "cay",
# l_exog_data = "cay",
# lags_exog_data = 2,
# c_fd_exog_data = colnames(data_set)[c(seq(4,9),11)],
# l_fd_exog_data = colnames(data_set)[c(seq(3,9),11)],
# lags_fd_exog_data = 2,
#
\# confint = 1.67,
\# hor = 5)#
## Plot irfs
# plot(results_panel)
#
#
## Simulate and add instrument to data_set
```

```
# set.seed(123)
# data_set <- data_set %>%
# group_by(country) %>%
# mutate(instrument = 0.8*stir + rnorm(length(stir), 0, sd(na.omit(stir))/10)) %>%
# ungroup()
#
#
## Estimate panel model with iv approach
# results_panel <- lp_lin_panel(data_set = data_set,
# data_sample = data_sample,
# endog_data = "mortgdp",
# cumul_mult = TRUE,
#
\# shock = "stir",
# diff_shock = TRUE,
\ddot{x} \dot{y} = TRUE,
# instrum = "instrument",
# panel_model = "within",
# panel_effect = "individual",
# robust_cov = "vcovSCC",
#
# c_exog_data = "cay",
# l_exog_data
\# lags_exog_data = 2,
# c_fd_exog_data = colnames(data_set)[c(seq(4,9),11)],
# l_fd_exog_data = colnames(data_set)[c(seq(3,9),11)],
# lags_fd_exog_data = 2,
#
\# confint = 1.67,
\# hor = 5)#
## Create and plot irfs
# plot(results_panel)
#
#
##############################################################################
### Use GMM ###
##############################################################################
#
#
## Use a much smaller sample to have fewer T than N
# data_sample <- seq(2000, 2012)
#
## Estimate panel model with gmm
## This example (please uncomment) gives a warning at each iteration.
## The data set is not well suited for GMM as GMM is based on N-asymptotics
## and the data set only contains 27 countries
#
# results_panel <- lp_lin_panel(data_set = data_set,
# data_sample = data_sample,
# endog_data = "mortgdp",
\# cumul_mult = TRUE,
#
```

```
lp_nl 21
```

```
# shock = "stir",
# diff_shock = TRUE,
#
# use_gmm = TRUE,
# # gmm_model = "onestep",<br># gmm_effect = "twoways".
               gmm\_effect = "twoways",
# gmm_transformation = "ld",
#
# l_exog_data = "mortgdp",
# lags_exog_data = 2,
# l_fd_exog_data = colnames(data_set)[c(4, 6)],
# lags_fd_exog_data = 1,
#
\# confint = 1.67,
\# hor = 5)#
# Create and plot irfs
# plot(results_panel)
#
```
<span id="page-20-1"></span>

lp\_nl *Compute nonlinear impulse responses*

### Description

Compute nonlinear impulse responses with local projections by Jordà (2005). The data can be separated into two states by a smooth transition function as applied in Auerbach and Gorodnichenko (2012), or by a simple dummy approach.

### Usage

```
lp_nl(
  endog_data,
  lags_endog_lin = NULL,
  lags\_endog_n1 = NULL,lags_criterion = NaN,
 max\_lags = NaN,
  trend = NULL,
  shock_type = NULL,
  confint = NULL,
  use_nw = TRUE,nw\_lag = NULL,nw\_prewhite = FALSE,adjust_se = FALSE,
  hor = NULL,switching = NULL,
```

```
lag_switching = TRUE,
 use_logistic = TRUE,
 use_hp = NULL,lambda = NULL,
 gamma = NULL,
 exog_data = NULL,
 lags_exog = NULL,
 contemp_data = NULL,
 num_cores = 1
\mathcal{L}
```
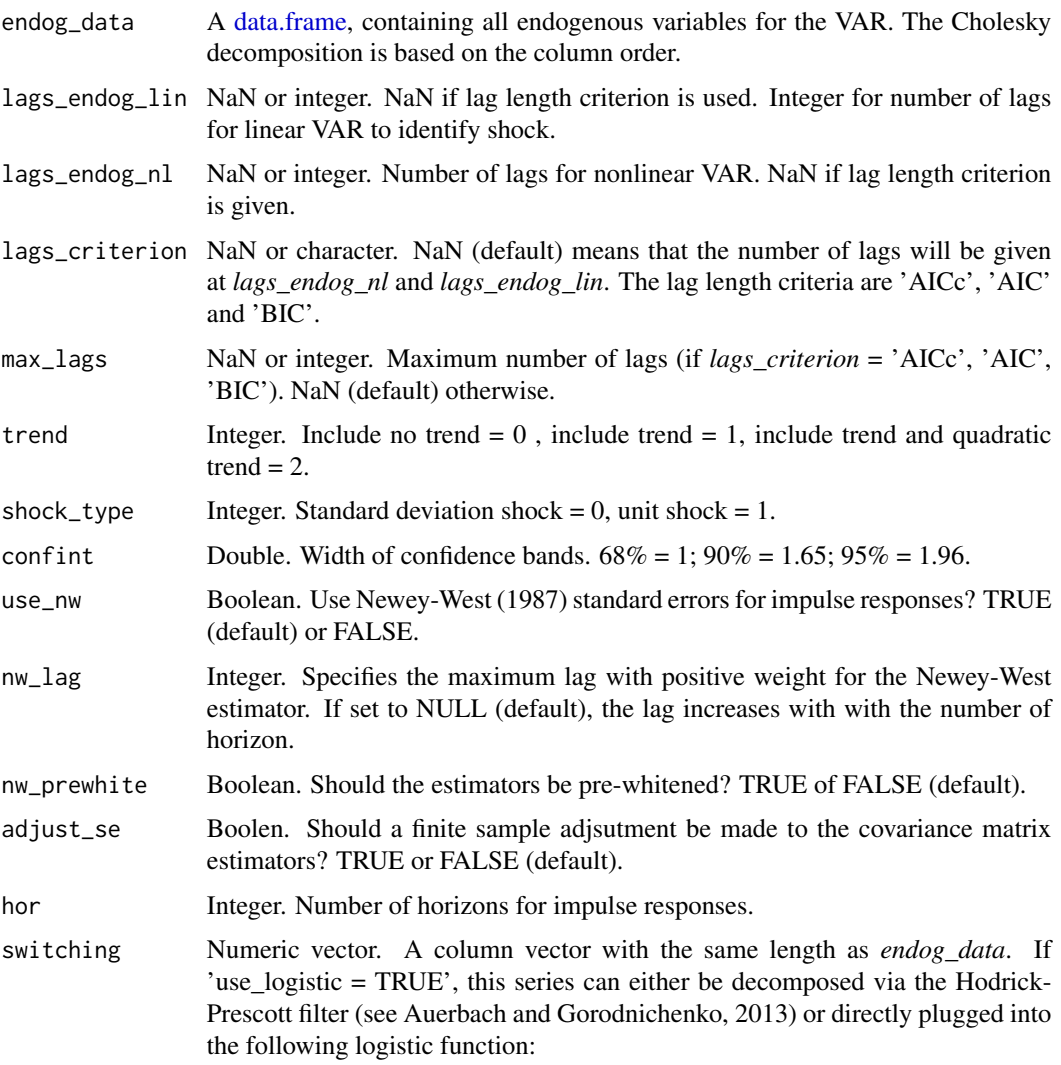

$$
F_{z_t} = \frac{exp(-\gamma z_t)}{1 + exp(-\gamma z_t)}.
$$

<span id="page-22-0"></span>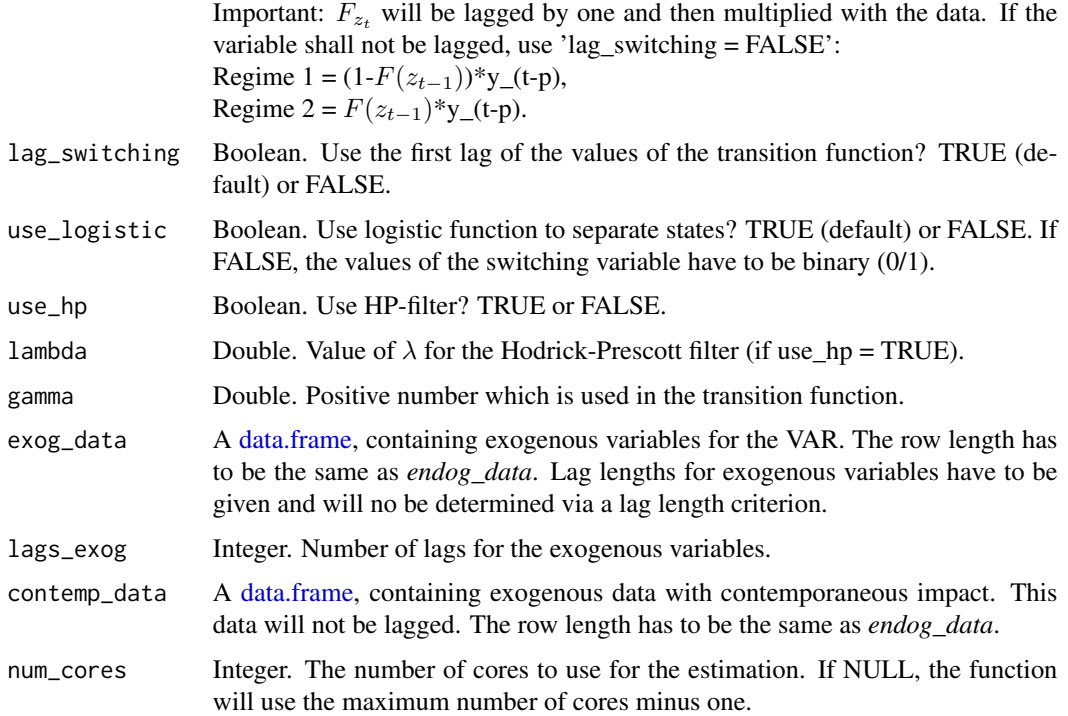

### Value

A list containing:

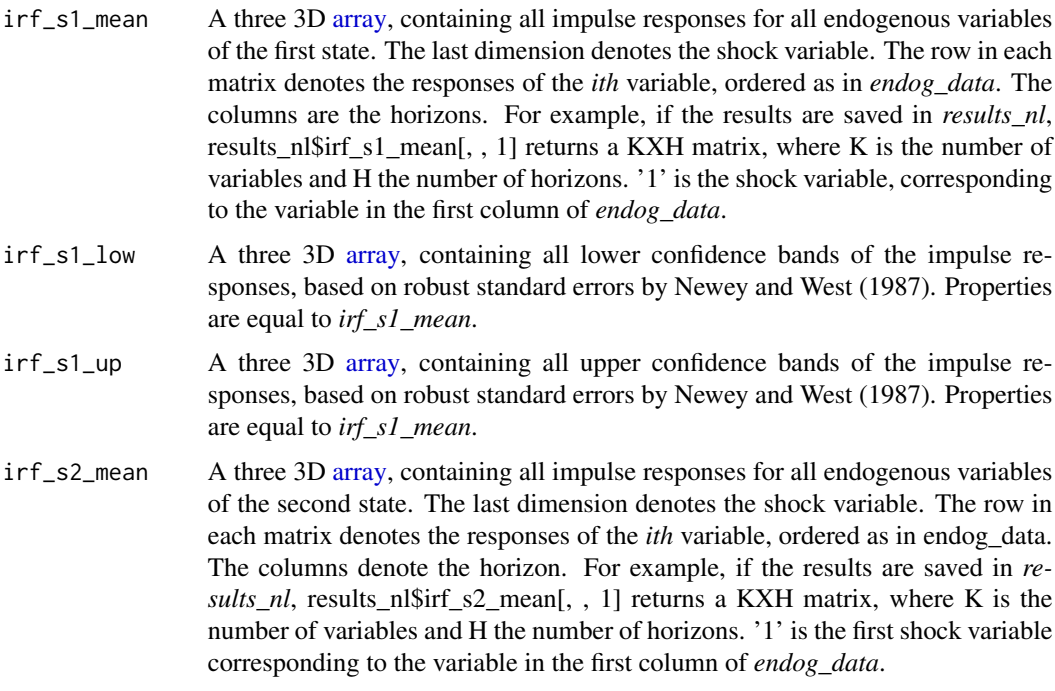

<span id="page-23-0"></span>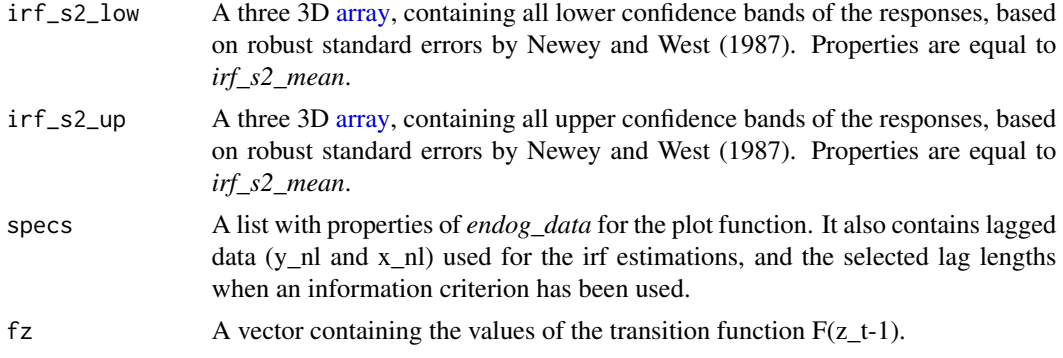

### Author(s)

Philipp Adämmer

### References

Akaike, H. (1974). "A new look at the statistical model identification", *IEEE Transactions on Automatic Control*, 19 (6): 716–723.

Auerbach, A. J., and Gorodnichenko Y. (2012). "Measuring the Output Responses to Fiscal Policy." *American Economic Journal: Economic Policy*, 4 (2): 1-27.

Auerbach, A. J., and Gorodnichenko Y. (2013). "Fiscal Multipliers in Recession and Expansion." *NBER Working Paper Series*. Nr. 17447.

Hurvich, C. M., and Tsai, C.-L. (1989), "Regression and time series model selection in small samples", *Biometrika*, 76(2): 297–307

Jordà, Ò. (2005) "Estimation and Inference of Impulse Responses by Local Projections." *American Economic Review*, 95 (1): 161-182.

Newey, W.K., and West, K.D. (1987). "A Simple, Positive-Definite, Heteroskedasticity and Autocorrelation Consistent Covariance Matrix." *Econometrica*, 55, 703–708.

Schwarz, Gideon E. (1978). "Estimating the dimension of a model", *Annals of Statistics*, 6 (2): 461–464.

Ravn, M.O., Uhlig, H. (2002). "On Adjusting the Hodrick-Prescott Filter for the Frequency of Observations." *Review of Economics and Statistics*, 84(2), 371-376.

### See Also

[https://adaemmerp.github.io/lpirfs/README\\_docs.html](https://adaemmerp.github.io/lpirfs/README_docs.html)

### Examples

## Example without exogenous variables ##

# Load package library(lpirfs) library(gridExtra) library(ggpubr)

```
lp_nl 25
```

```
# Load (endogenous) data
 endog_data <- interest_rules_var_data
# Choose data for switching variable (here Federal Funds Rate)
# Important: The switching variable does not have to be used within the VAR!
switching_data <- endog_data$Infl
# Estimate model and save results
 results_nl <- lp_nl(endog_data,
                              lags_endog_lin = 4,
                              lags\_endog_nl = 3,trend = 0,shock_type = 1,confint = 1.96,
                              hor = 24,
                              switching = switching_data,
                              use_hp = TRUE,lambda = 1600,gamma = 3)
# Show all plots
plot(results_nl)
# Make and save all plots
nl_plots <- plot_nl(results_nl)
# Save plots based on states
s1_plots <- sapply(nl_plots$gg_s1, ggplotGrob)
s2_plots <- sapply(nl_plots$gg_s2, ggplotGrob)
# Show first irf of each state
 plot(s1_plots[[1]])
 plot(s2_plots[[1]])
# Show diagnostics. The first element correponds to the first shock variable.
summary(results_nl)
                    ## Example with exogenous variables ##
# Load (endogenous) data
endog_data <- interest_rules_var_data
# Choose data for switching variable (here Federal Funds Rate)
# Important: The switching variable does not have to be used within the VAR!
switching_data <- endog_data$FF
# Create exogenous data and data with contemporaneous impact (for illustration purposes only)
exog_data <- endog_data$GDP_gap*endog_data$Infl*endog_data$FF + rnorm(dim(endog_data)[1])
contemp_data <- endog_data$GDP_gap*endog_data$Infl*endog_data$FF + rnorm(dim(endog_data)[1])
```

```
# Exogenous data has to be a data.frame
exog_data <- data.frame(xx = exog_data)
contemp_data <- data.frame(cc = contemp_data)
# Estimate model and save results
results_nl <- lp_nl(endog_data,
                      lags\_endog\_lin = 4,lags\_endog_nl = 3,trend = 0,shock_type = 1,confint = 1.96,
                      hor = 24,
                      switching = switching_data,
                      use_hp = TRUE,lambda = 1600, # Ravn and Uhlig (2002):
                                            # Anuual data = 6.25
                                            # Quarterly data = 1600
                                            # Monthly data = 129 600
                      gamma = 3,
                      exog_data = exog_data,
                      lags\_exog = 3)
# Show all plots
plot(results_nl)
# Show diagnostics. The first element correponds to the first shock variable.
summary(results_nl)
```
<span id="page-25-1"></span>lp\_nl\_iv *Compute nonlinear impulse responses with identified shock*

### Description

Compute nonlinear impulse responses with local projections and identified shock. The data can be separated into two states by a smooth transition function as applied in Auerbach and Gorodnichenko (2012), or by a simple dummy approach.

### Usage

```
lp_nl_iv(
  endog_data,
  lags_endog_nl = NULL,
  shock = NULL,cumul_mult = FALSE,
```
### <span id="page-26-0"></span> $lp\_nl\_iv$  27

```
instr = NULL,
exog_data = NULL,
lags_exog = NULL,
contemp_data = NULL,
lags_criterion = NaN,
max_lags = NaN,
trend = NULL,
confint = NULL,
use_nw = TRUE,nw\_lag = NULL,nw_prewhite = FALSE,
adjust_se = FALSE,
hor = NULL,
switching = NULL,
lag_switching = TRUE,
use_logistic = TRUE,
use_hp = NULL,
lambda = NULL,
gamma = NULL,
num_cores = 1
```
### Arguments

)

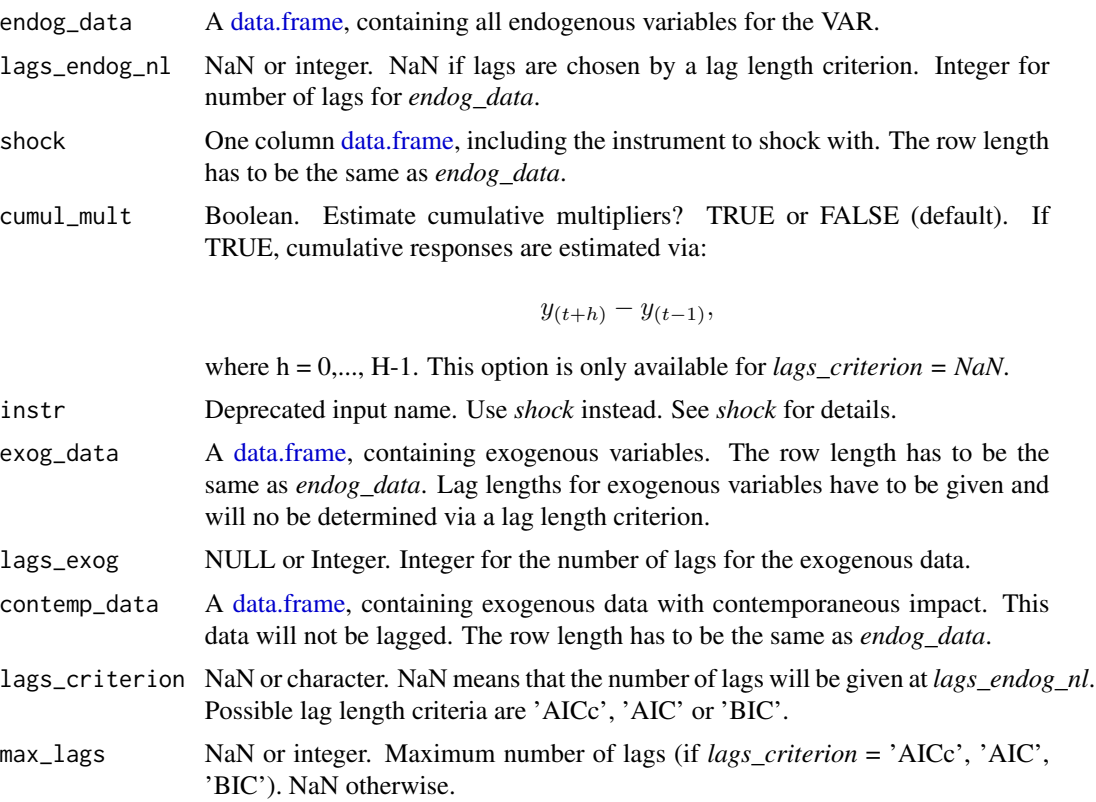

<span id="page-27-0"></span>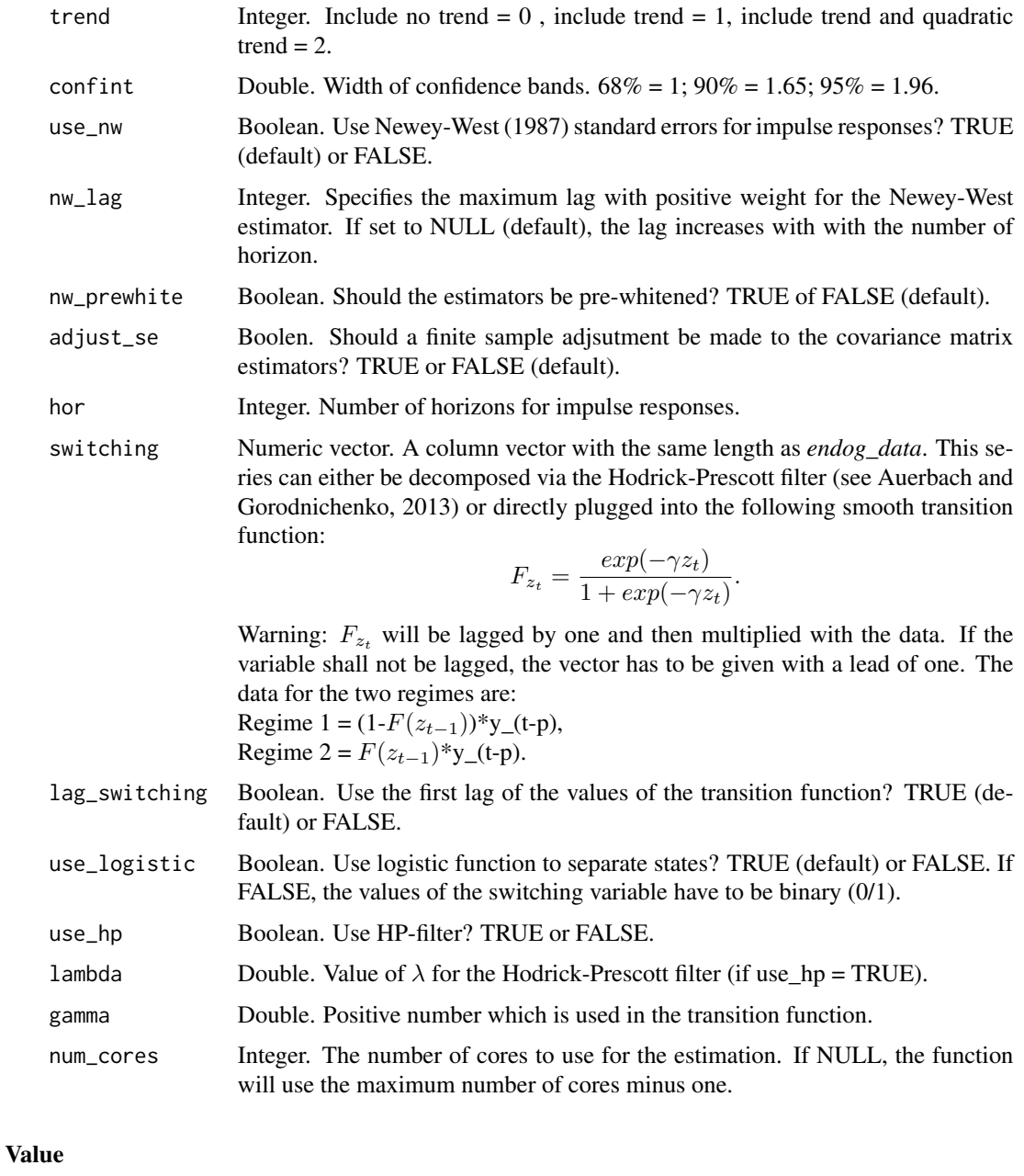

A list containing:

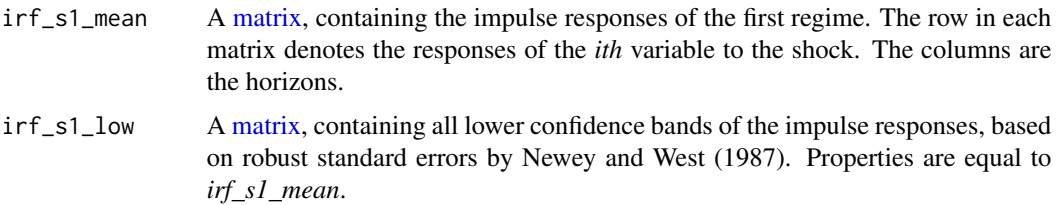

<span id="page-28-0"></span>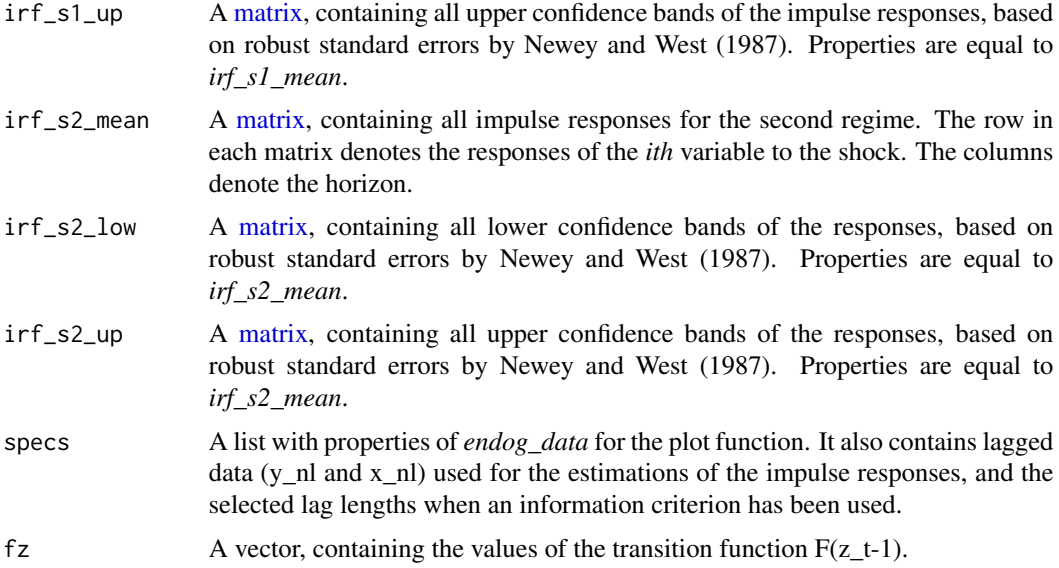

### Author(s)

Philipp Adämmer

### References

Akaike, H. (1974). "A new look at the statistical model identification", *IEEE Transactions on Automatic Control*, 19 (6): 716–723.

Auerbach, A. J., and Gorodnichenko Y. (2012). "Measuring the Output Responses to Fiscal Policy." *American Economic Journal: Economic Policy*, 4 (2): 1-27.

Auerbach, A. J., and Gorodnichenko Y. (2013). "Fiscal Multipliers in Recession and Expansion." *NBER Working Paper Series*. Nr 17447.

Blanchard, O., and Perotti, R. (2002). "An Empirical Characterization of the Dynamic Effects of Changes in Government Spending and Taxes on Output." *Quarterly Journal of Economics*, 117(4): 1329–1368.

Hurvich, C. M., and Tsai, C.-L. (1989), "Regression and time series model selection in small samples", *Biometrika*, 76(2): 297–307

Jordà, Ò. (2005) "Estimation and Inference of Impulse Responses by Local Projections." *American Economic Review*, 95 (1): 161-182.

Jordà, Ò, Schularick, M., Taylor, A.M. (2015), "Betting the house", *Journal of International Economics*, 96, S2-S18.

Newey, W.K., and West, K.D. (1987). "A Simple, Positive-Definite, Heteroskedasticity and Autocorrelation Consistent Covariance Matrix." *Econometrica*, 55, 703–708.

Ramey, V.A., and Zubairy, S. (2018). "Government Spending Multipliers in Good Times and in Bad: Evidence from US Historical Data." *Journal of Political Economy*, 126(2): 850 - 901.

Schwarz, Gideon E. (1978). "Estimating the dimension of a model", *Annals of Statistics*, 6 (2): 461–464.

### See Also

[https://adaemmerp.github.io/lpirfs/README\\_docs.html](https://adaemmerp.github.io/lpirfs/README_docs.html)

### Examples

```
# This example replicates results from the Supplementary Appendix
# by Ramey and Zubairy (2018) (RZ-18).
# Load and prepare data
ag_data <- ag_data
sample_start <- 7
sample_end <- dim(ag_data)[1]
endog_data <- ag_data[sample_start:sample_end, 3:5]
# The shock is estimated by RZ-18
shock <- ag_data[sample_start:sample_end, 7]
# Include four lags of the 7-quarter moving average growth rate of GDP
# as exogenous variables (see RZ-18)
exog_data <- ag_data[sample_start:sample_end, 6]
# Use the 7-quarter moving average growth rate of GDP as switching variable
# and adjust it to have suffiently long recession periods.
switching_variable <- ag_data$GDP_MA[sample_start:sample_end] - 0.8
# Estimate local projections
results_nl_iv <- lp_nl_iv(endog_data,
                         lags\_endog_nl = 3,shock = shock,
                         exog\_data = exog\_data,<br>lags\_exog = 4,
                         lags\_exogtrend = 0,confint = 1.96,
                         hor = 20,
                         switching = switching_variable,
                         use_hp = FALSE,
                         gamma = 3)
# Show all impulse responses
plot(results_nl_iv)
# Make and save individual plots
plots_nl_iv <- plot_nl(results_nl_iv)
# Show single impulse responses
# Compare with red line of left plot (lower panel) in Figure 12 in Supplementary Appendix of RZ-18.
plot(plots_nl_iv$gg_s1[[1]])
# Compare with blue line of left plot (lower panel) in Figure 12 in Supplementary Appendix of RZ-18.
plot(plots_nl_iv$gg_s2[[1]])
```
<span id="page-30-0"></span># Show diagnostics. The first element shows the reaction of the first endogenous variable. summary(results\_nl\_iv)

lp\_nl\_panel *Compute nonlinear impulse responses for panel data*

### Description

This function estimates nonlinear impulse responses by using local projections for panel data with an identified shock. The data can be separated into two states by a smooth transition function as applied in Auerbach and Gorodnichenko (2012), or by a simple dummy approach.

### Usage

```
lp_nl_panel(
  data_set = NULL,
  data_sample = "Full",
  endog_data = NULL,
  cumul_mult = TRUE,shock = NULL,diff_shock = TRUE,
  panel_model = "within",
  panel_effect = "individual",
  robust_cov = NULL,
  robust_method = NULL,
  robust_type = NULL,
  robust_cluster = NULL,
  robust_maxlag = NULL,
  use\_gmm = FALSE,gmm_model = "onestep",
  gmm_effect = "twoways",
  gmm_transformation = "d",
  c_exog_data = NULL,
  l_exog_data = NULL,
  lags_exog_data = NaN,
  c_fd_exog_data = NULL,
  l_fd_exog_data = NULL,
  lags_fd_exog_data = NaN,
  switching = NULL,
  use_logistic = TRUE,
  use_hp = FALSE,lag_switching = TRUE,
  lambda = NULL,gamma = NULL,confint = NULL,
```

```
hor = NULL
\mathcal{L}
```
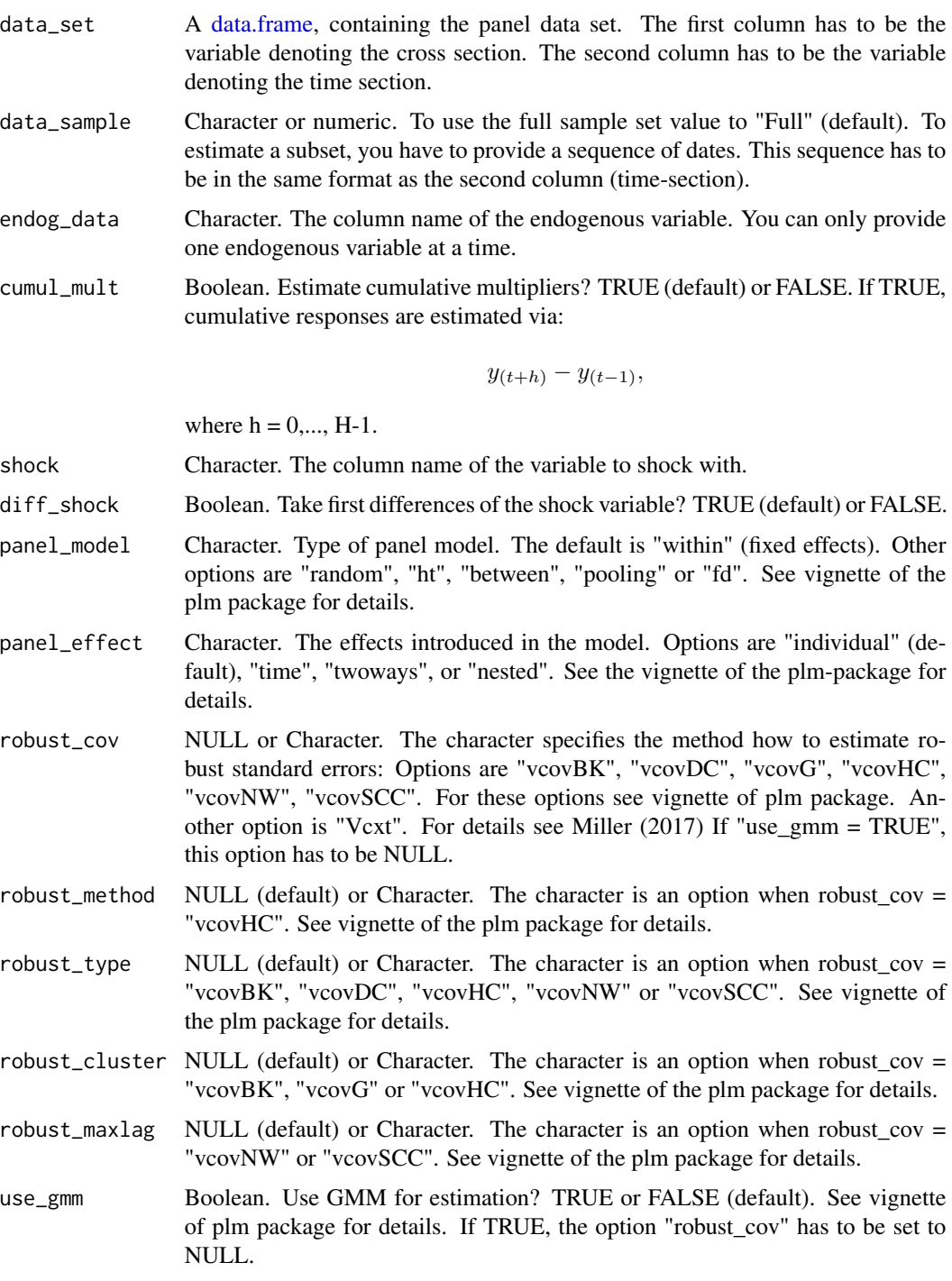

<span id="page-32-0"></span>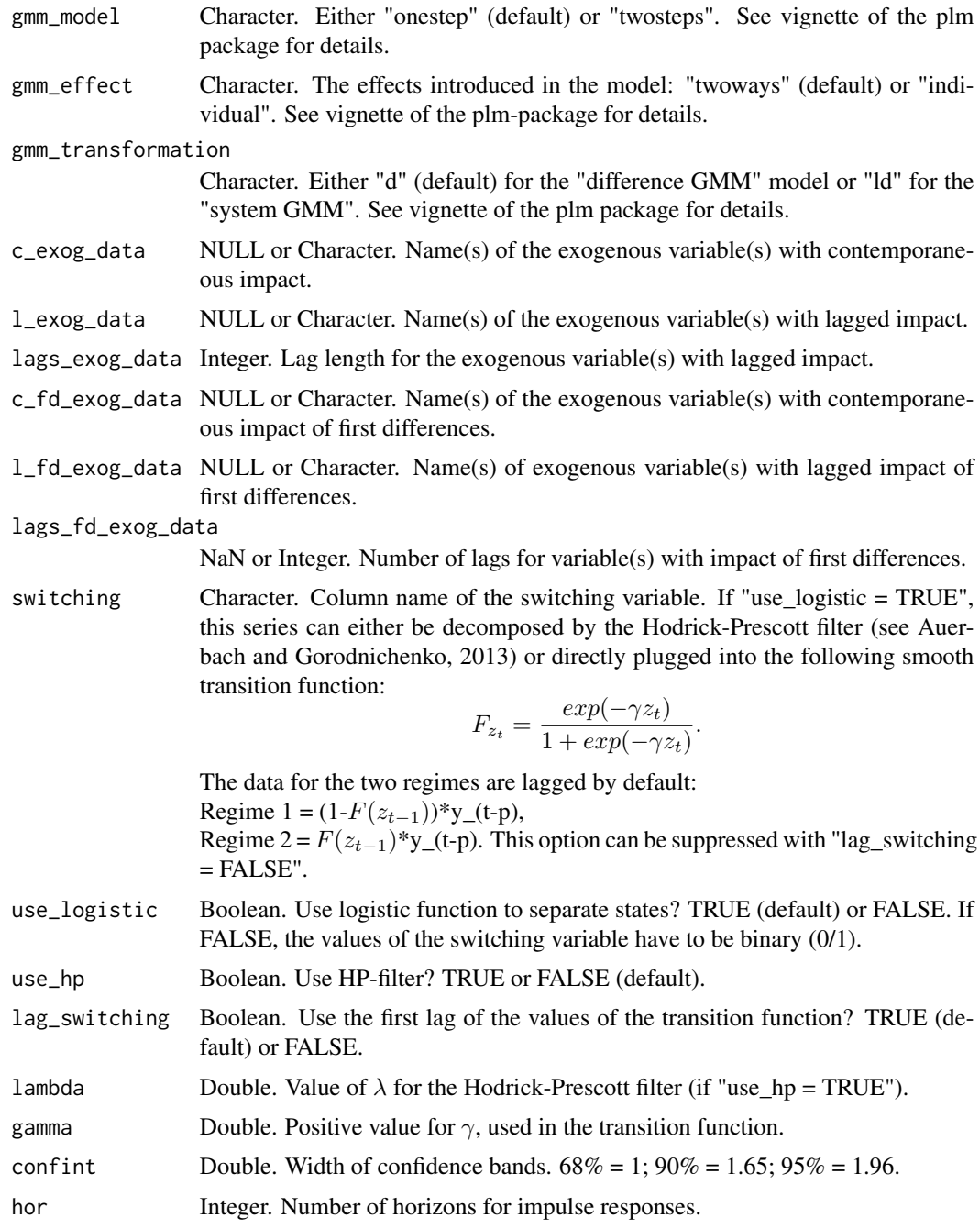

### Value

A list containing:

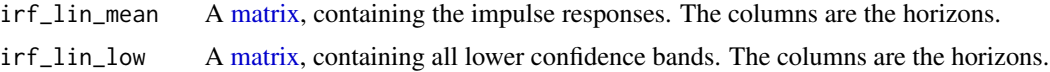

<span id="page-33-0"></span>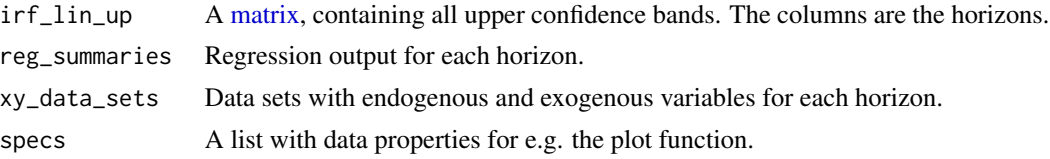

### Author(s)

Philipp Adämmer

### References

Croissant, Y., Millo, G. (2008). "Panel Data Econometrics in R: The plm Package." *Journal of Statistical Software*, 27(2), 1-43. doi: 10.18637/jss.v027.i02.

Jordà, Ò. (2005). "Estimation and Inference of Impulse Responses by Local Projections." *American Economic Review*, 95 (1): 161-182.

Jordà, Ò., Schualrick, M., Taylor, A.M. (2018). "Large and State-Dependent Effects of Quasi-Random Monetary Experiments", *NBER* working paper 23074, *FRBSF* working paper 2017-02.

Millo, G. (2017). "Robust Standard Error Estimators for Panel Models: A Unifying Approach." *Journal of Statistical Software*, 82(3), 1-27. doi: 10.18637/jss.v082.i03.

### Examples

```
#--- Info
```
- # This example is based on a STATA code that has been provided on
- # Òscar Jordà's website (https://sites.google.com/site/oscarjorda/home/local-projections)
- # It estimates impulse reponses of the ratio of (mortgage lending/GDP) to a

```
# +1% change in the short term interest rate
```
#--- Get data

- # Go to the website of the 'The MacroFinance and MacroHistory Lab'
- # Download the Excel-Sheet of the 'Jordà-Schularick-Taylor Macrohistory Database':
- # URL: https://www.macrohistory.net/database/
- # Then uncomment and run the code below...

```
#--- Code
```

```
## Load libraries to download and read excel file from the website
# library(lpirfs)
# library(readxl)
# library(dplyr)
#
# Load JST Macrohistory Database
# jst_data <- read_excel("JSTdatasetR5.xlsx", sheet = "Data")
#
## Choose years <= 2013. Swap the first two columns so that 'country' is the
## first (cross section) and 'year' the second (time section) column
# jst_data <- jst_data %>%
```
lp\_nl\_panel 35

```
# dplyr::filter(year <= 2013) %>%
# dplyr::select(country, year, everything())
#
## Prepare variables. This is based on the 'data.do' file
# data_set <- jst_data %>%
# mutate(stir = stir) %>%
# mutate(mortgdp = 100*(tmort/gdp)) %>%
# mutate(hpreal = hpnom/cpi) %>%
# group_by(country) %>%
# mutate(hpreal = hpreal/hpreal[year==1990][1]) %>%
# mutate(lhpreal = log(hpreal)) %>%
#
# mutate(lhpy = lhpreal - log(rgdppc)) %>%
# mutate(lhpy = lhpy - lhpy[year == 1990][1]) %>%
# mutate(lhpreal = 100*lhpreal) %>%
# mutate(lhpy = 100*lhpy) %>%
# ungroup() %>%
#
# mutate(lrgdp = 100*log(rgdppc)) %>%
# mutate(lcpi = 100*log(cpi)) %>%
# mutate(lriy = 100*log(iy*rgdppc)) %>%
# mutate(cay = 100*(ca/gdp)) %>%
# mutate(tnmort = tloans - tmort) %>%
# mutate(nmortgdp = 100*(tnmort/gdp)) %>%
# dplyr::select(country, year, mortgdp, stir, ltrate, lhpy,
# lrgdp, lcpi, lriy, cay, nmortgdp)
#
#
## Use data_sample from 1870 to 2013 and exclude observations from WWI and WWII
# data_sample <- seq(1870, 2016)[!(seq(1870, 2016) %in%
# c(seq(1914, 1918),
# seq(1939, 1947)))]
#
## Estimate panel model
# results_panel <- lp_nl_panel(data_set = data_set,
# data_sample = data_sample,
# endog_data = "mortgdp",
\# cumul_mult = TRUE,
#
\# shock = "stir",
# diff_shock = TRUE,
# panel_model = "within",
# panel_effect = "individual",
# robust_cov = "vcovSCC",
#
# switching = "lrgdp",
# lag_switching = TRUE,
\# use_hp = TRUE,
\# lambda = 6.25,
\# gamma = 10,
#
# c_exog_data = "cay",
# c_fd_exog_data = colnames(data_set)[c(seq(4,9),11)],
```

```
# l_fd_exog_data = colnames(data_set)[c(seq(3,9),11)],
# lags_fd_exog_data = 2,
#
# confint = 1.67,
\# hor = 5)#
## Plot irfs
# plot(results_panel)
#
#
## Plot values of the transition function for USA between 1950 and 2016
# library(ggplot2)
#
# data_set %>%
# mutate(fz = results_panel$fz$fz) %>%
# select(country, year, fz) %>%
# filter(country == "USA" & year > 1950 & year <= 2016) %>%
# ggplot()+
# geom_line(aes(x = year, y = fz)) +
# scale_x_continuous(breaks = seq(1950, 2016, 5))
#
#
##############################################################################
### Use GMM ###
##############################################################################
#
## Use a much smaller sample to have fewer T than N
# data_sample <- seq(2000, 2012)
#
#
## Estimate panel model with gmm
## This example (please uncomment) gives a warning at each iteration.
## The data set is not well suited for
## GMM as GMM is based on N-asymptotics and the data set only contains 27 countries
#
# results_panel <- lp_nl_panel(data_set = data_set,
# data_sample = data_sample,
# endog_data = "mortgdp",
\# cumul_mult = TRUE,
#
\# shock = "stir",
# diff_shock = TRUE,
#
# use_gmm = TRUE,# gmm_model = "onestep",
# gmm_effect = "twoways",
# gmm_transformation = "ld",
#
# switching = "lrgdp",
# lag_switching = TRUE,
\# use_hp = TRUE,
# lambda = 6.25,
\# gamma = 10,
```
### <span id="page-36-0"></span>monetary\_var\_data 37

# # l\_exog\_data = "mortgdp", # lags\_exog\_data = 1, #  $\#$  confint = 1.67,  $\#$  hor  $= 5)$ # ## Create and plot irfs # plot(results\_panel)

monetary\_var\_data *Data to estimate a standard monetary VAR*

### Description

A tibble, containing data to estimate a standard monetary VAR.

### Usage

monetary\_var\_data

### Format

A [tibble](#page-0-0) with 494 monthly observations (rows) and 6 variables (columns):

EM Log of non-agricultural payroll employment.

- P Log of personal consumption expenditures deflator (1996 = 100).
- POCM Annual growth rate of the index of sensitive materials prices issued by the Conference Board.
- FF Federal funds rate.
- NBRX Ratio of nonborrowed reserves plus extended credit to total reserves.

M2 Annual growth rate of M2 stock.

Sample: 1960:01 - 2001:02.

### Source

<https://www.aeaweb.org/articles?id=10.1257/0002828053828518>

### References

Jordà, Ò. (2005) "Estimation and Inference of Impulse Responses by Local Projections." *American Economic Review*, 95 (1): 161-182.

```
plot.lpirfs_lin_iv_obj
```
*Base print() function to plot all impulse responses from linear lpirfs object*

### Description

Base print() function to plot all impulse responses from linear lpirfs object

### Usage

```
## S3 method for class 'lpirfs_lin_iv_obj'
plot(x, ...)
```
### Arguments

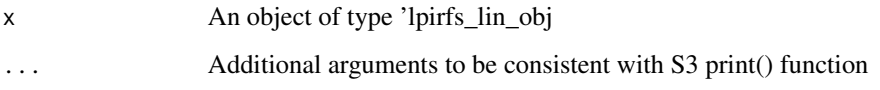

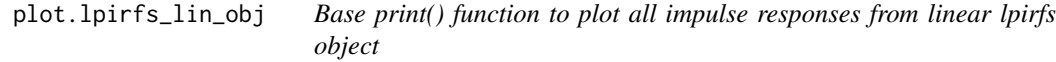

### Description

Base print() function to plot all impulse responses from linear lpirfs object

### Usage

```
## S3 method for class 'lpirfs_lin_obj'
plot(x, ...)
```
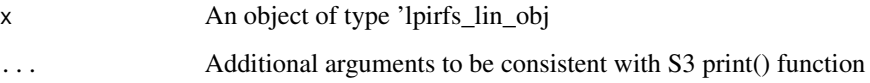

```
plot.lpirfs_lin_panel_obj
```
*Base print() function to plot all impulse responses from linear lpirfs object*

### Description

Base print() function to plot all impulse responses from linear lpirfs object

### Usage

```
## S3 method for class 'lpirfs_lin_panel_obj'
plot(x, ...)
```
### Arguments

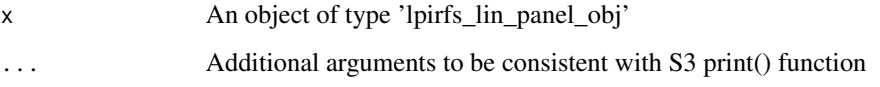

plot.lpirfs\_nl\_iv\_obj *Base print() function to plot all impulse responses from linear lpirfs object*

### Description

Base print() function to plot all impulse responses from linear lpirfs object

### Usage

```
## S3 method for class 'lpirfs_nl_iv_obj'
plot(x, ...)
```
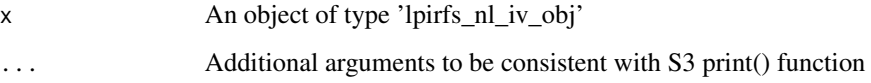

<span id="page-39-0"></span>plot.lpirfs\_nl\_obj *Base print() function to plot all impulse responses from nonlinear lpirfs object*

### Description

Base print() function to plot all impulse responses from nonlinear lpirfs object

### Usage

```
## S3 method for class 'lpirfs_nl_obj'
plot(x, \ldots)
```
### Arguments

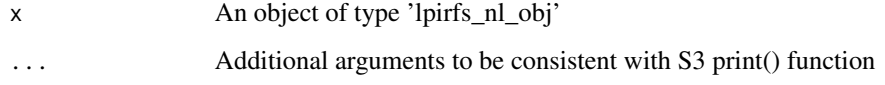

```
plot.lpirfs_nl_panel_obj
```
*Base print() function to plot all impulse responses from linear lpirfs object*

### Description

Base print() function to plot all impulse responses from linear lpirfs object

### Usage

```
## S3 method for class 'lpirfs_nl_panel_obj'
plot(x, ...)
```
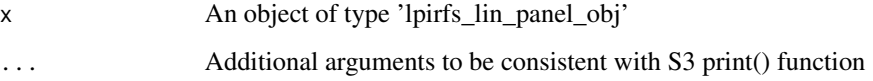

<span id="page-40-0"></span>

### Description

Compute and display linear impulse responses, estimated with  $lp_{\text{lin}}(t)$  and  $lp_{\text{lin}}/t(t)$ .

### Usage

```
plot_lin(results_lin)
```
### Arguments

results\_lin A [list](#page-0-0) created with [lp\\_lin\(](#page-5-1)) or [lp\\_lin\\_iv\(](#page-9-1)).

### Value

A list with (gg-)plots for linear impulse responses.

### Author(s)

Philipp Adämmer

### Examples

# See examples for lp\_lin() and lp\_lin\_iv().

plot\_nl *Compute and display plots of nonlinear impulse responses*

### Description

Compute and display (nonlinear) impulse responses, estimated with  $lp_n|_0$  and  $lp_n|_iv()$ .

### Usage

```
plot_nl(results_nl)
```
### Arguments

results\_nl  $\qquad$  A [list](#page-0-0) created with  $lp_n|$  or  $lp_n|$ \_iv().

A list with (gg-)plots for nonlinear impulse responses.

### Author(s)

Philipp Adämmer

### Examples

- # Load package
- # See examples for lp\_nl() and lp\_nl\_iv().

summary.lpirfs\_lin\_iv\_obj *Summary for nonlinear lpirfs object*

### Description

Summary for nonlinear lpirfs object

### Usage

```
## S3 method for class 'lpirfs_lin_iv_obj'
summary(object, ...)
```
### Arguments

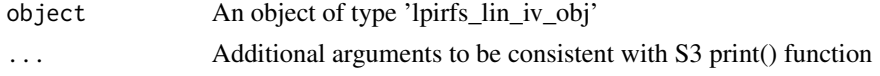

summary.lpirfs\_lin\_obj

*Summary for linear lpirfs object*

### Description

Summary for linear lpirfs object

### Usage

```
## S3 method for class 'lpirfs_lin_obj'
summary(object, ...)
```
<span id="page-41-0"></span>

### <span id="page-42-0"></span>Arguments

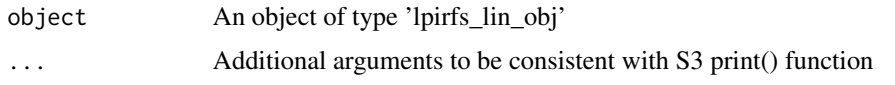

summary.lpirfs\_lin\_panel\_obj

*Summary for nonlinear lpirfs object*

### Description

Summary for nonlinear lpirfs object

### Usage

```
## S3 method for class 'lpirfs_lin_panel_obj'
summary(object, ...)
```
### Arguments

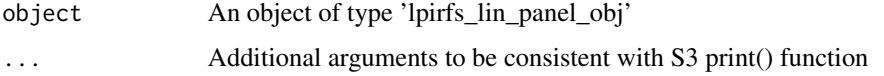

summary.lpirfs\_nl\_iv\_obj

*Summary for nonlinear lpirfs object*

### Description

Summary for nonlinear lpirfs object

### Usage

```
## S3 method for class 'lpirfs_nl_iv_obj'
summary(object, ...)
```
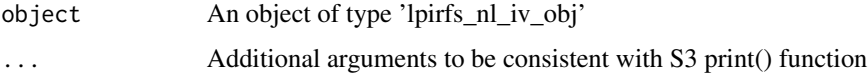

<span id="page-43-0"></span>summary.lpirfs\_nl\_obj *Summary for nonlinear lpirfs object*

### Description

Summary for nonlinear lpirfs object

### Usage

```
## S3 method for class 'lpirfs_nl_obj'
summary(object, ...)
```
### Arguments

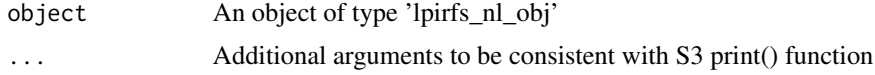

summary.lpirfs\_nl\_panel\_obj

*Summary for nonlinear lpirfs object*

### Description

Summary for nonlinear lpirfs object

### Usage

```
## S3 method for class 'lpirfs_nl_panel_obj'
summary(object, ...)
```
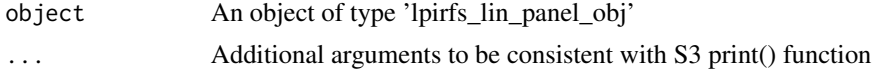

# <span id="page-44-0"></span>Index

∗ datasets ag\_data, [3](#page-2-0) interest\_rules\_var\_data, [5](#page-4-0) monetary\_var\_data, [37](#page-36-0) ag\_data, [3](#page-2-0) array, *[8](#page-7-0)*, *[23,](#page-22-0) [24](#page-23-0)* data.frame, *[7,](#page-6-0) [8](#page-7-0)*, *[11](#page-10-0)*, *[16](#page-15-0)*, *[22,](#page-21-0) [23](#page-22-0)*, *[27](#page-26-0)*, *[32](#page-31-0)* get\_robust\_cov\_panel, [4](#page-3-0) hp\_filter, [4](#page-3-0) interest\_rules\_var\_data, [5](#page-4-0) list, *[41](#page-40-0)* lp\_lin, [6,](#page-5-0) *[41](#page-40-0)* lp\_lin\_iv, [10,](#page-9-0) *[41](#page-40-0)* lp\_lin\_panel, [15](#page-14-0) lp\_nl, [21,](#page-20-0) *[41](#page-40-0)* lp\_nl\_iv, [26,](#page-25-0) *[41](#page-40-0)* lp\_nl\_panel, [31](#page-30-0) lpirfs-package, [2](#page-1-0) lpirfs\_obj-methods-base, [6](#page-5-0) matrix, *[12](#page-11-0)*, *[17](#page-16-0)*, *[28,](#page-27-0) [29](#page-28-0)*, *[33,](#page-32-0) [34](#page-33-0)* monetary\_var\_data, [37](#page-36-0) plot.lpirfs\_lin\_iv\_obj, [38](#page-37-0) plot.lpirfs\_lin\_obj, [38](#page-37-0) plot.lpirfs\_lin\_panel\_obj, [39](#page-38-0) plot.lpirfs\_nl\_iv\_obj, [39](#page-38-0) plot.lpirfs\_nl\_obj, [40](#page-39-0) plot.lpirfs\_nl\_panel\_obj, [40](#page-39-0) plot\_lin, [41](#page-40-0) plot\_nl, [41](#page-40-0) summary.lpirfs\_lin\_iv\_obj, [42](#page-41-0) summary.lpirfs\_lin\_obj, [42](#page-41-0)

summary.lpirfs\_lin\_panel\_obj, [43](#page-42-0)

summary.lpirfs\_nl\_iv\_obj, [43](#page-42-0) summary.lpirfs\_nl\_obj, [44](#page-43-0) summary.lpirfs\_nl\_panel\_obj, [44](#page-43-0)

tibble, *[3](#page-2-0)*, *[6](#page-5-0)*, *[37](#page-36-0)*